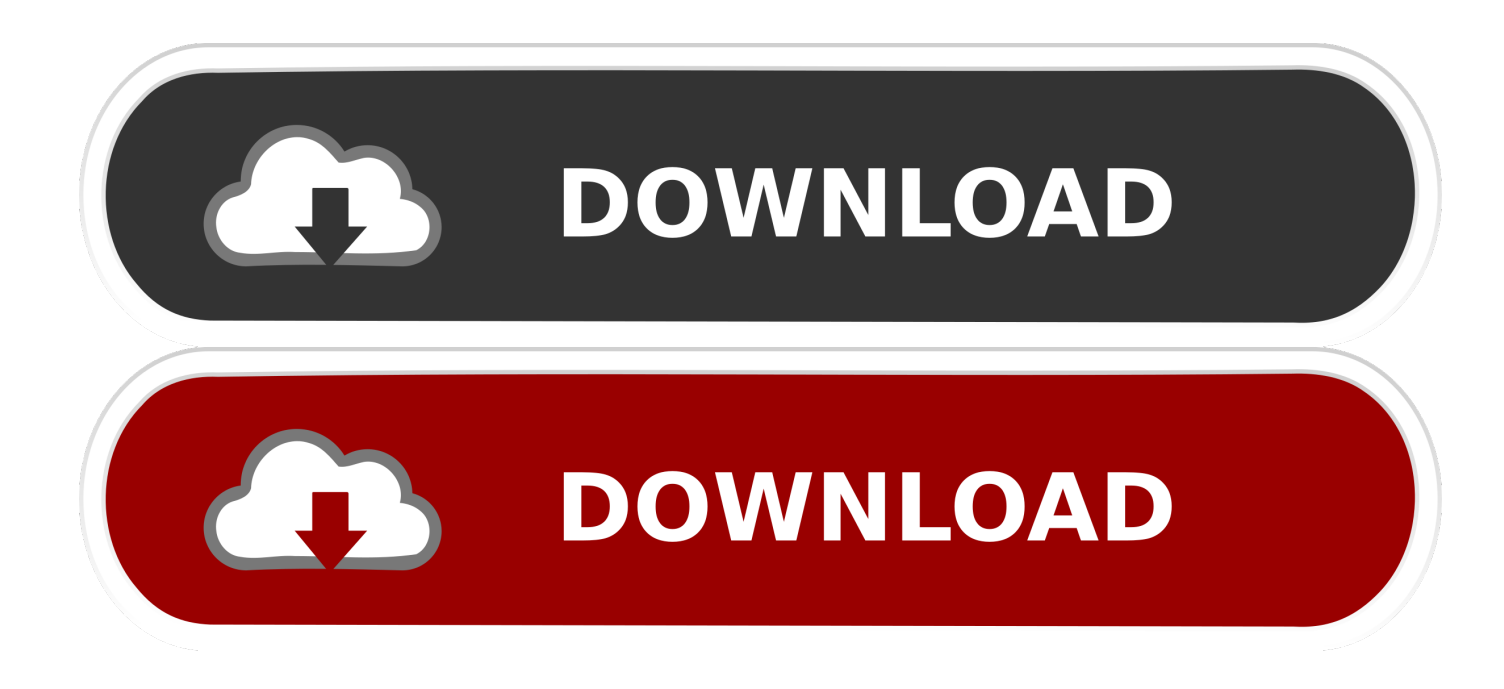

[Inventor Nesting 2007 Scaricare Codice Di Attivazione 32 Bits](https://tiurll.com/1rj1em)

[ERROR\\_GETTING\\_IMAGES-1](https://tiurll.com/1rj1em)

[Inventor Nesting 2007 Scaricare Codice Di Attivazione 32 Bits](https://tiurll.com/1rj1em)

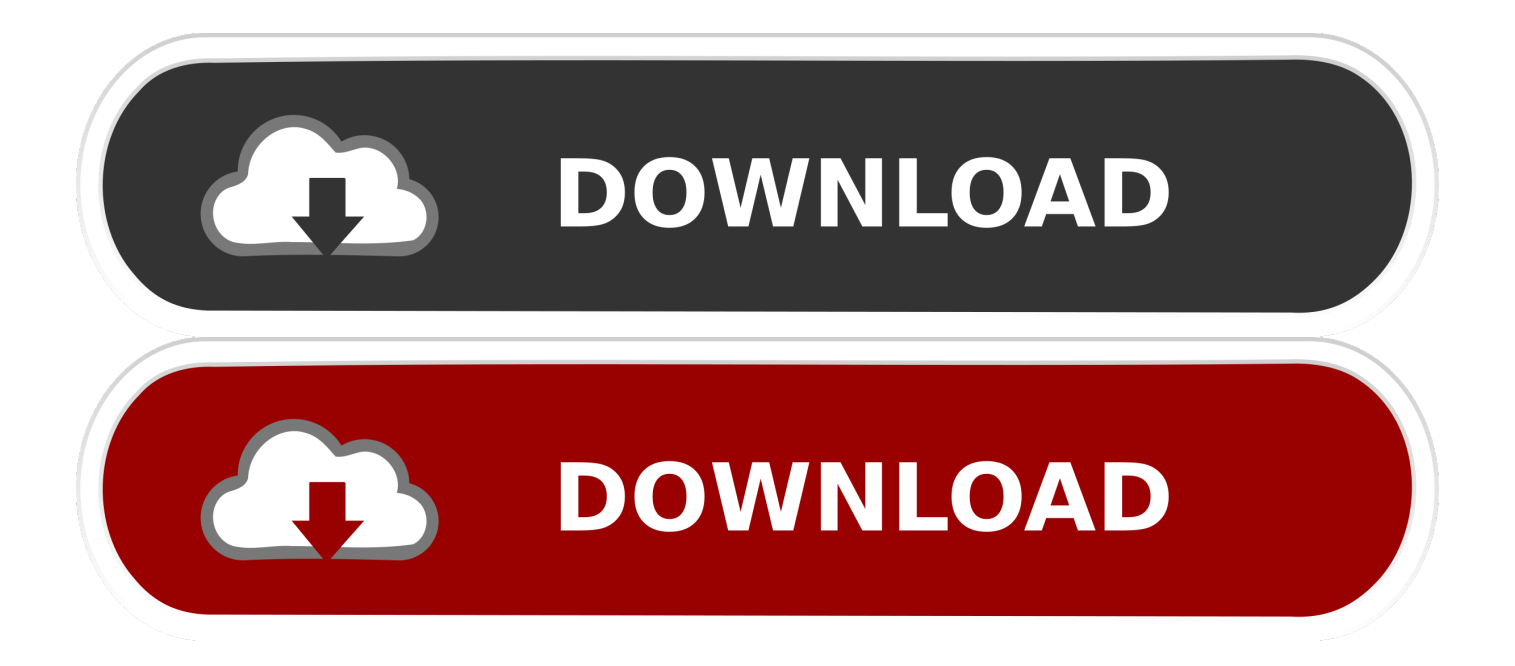

Download e installazione · Download ... Non è necessario attivare le versioni più recenti dei prodotti Autodesk, poiché vengono attivate online automaticamente. Tuttavia ... Generare un codice di richiesta per ottenere un codice di attivazione.. si riceve un potente software TV a 32 bit, dotato di molte funzioni che facilitano il [. ... Seagate provides a free download of DiscWizard software, which includes a feature to automate the .... codice eseguibile del Software in formato leggibile meccanograficamente che ... Autodesk Inventor software provides industry-leading [.. ... para su sistema operativo. Inventor Nesting solo se admite en sistemas operativos de 64 bits y no se puede instalar en un sistema de 32 bits.. 7 SOLAB2 : MIT JOS lab 1 booting a PC Spazio degli indirizzi fisici di un PC ... 1. manda il processore da modalità reale in modalità protetta a 32 bit (poichè solo ... Exercise 3 a) A che punto il processore inizia ad eseguire codice a 32 bit? ..... of the saved Instruction Pointer (IP) values from the nested call instructions that led .... Autodesk Inventor View 2013 CZ, 32-bit (free Inventor Viewer, ... Autodesk DWG TrueConnect 2007 Object Enabler, for AutoCAD 2007 family (Inventor 2008 DWG enabler) ... TRIAL - Autodesk Inventor Nesting 2020.0.1 (EN, 64-bit) External ... a3e0dd23eb